#### **Communication Networks**

Prof. Laurent Vanbever

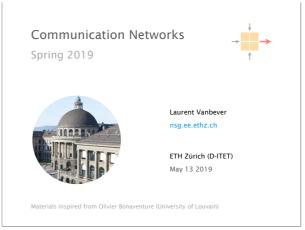

Last week on
Communication Networks

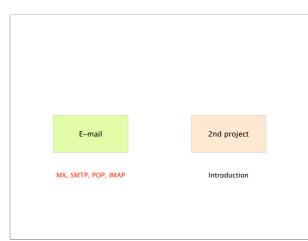

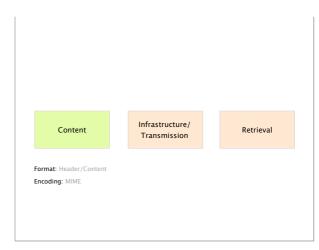

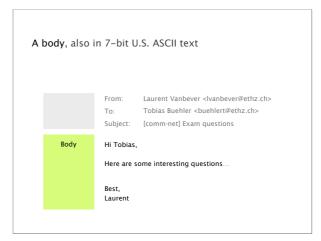

Email relies on 7-bit U.S. ASCII...

How do you send non-English text? Binary files?

Solution Multipurpose Internet Mail Extensions

commonly known as MIME, standardized in RFC 822

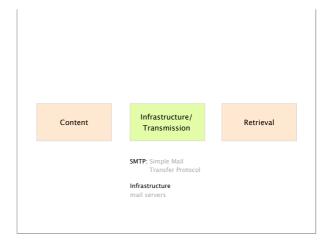

An e-mail address is composed of two parts identifying the local mailbox and the domain

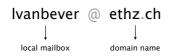

actual mail server is identified using a DNS query asking for MX records

Simple Mail Transfer Protocol (SMTP) is the current standard for transmitting e-mails

SMTP is a text-based, client-server protocol client sends the e-mail, server receives it

SMTP uses reliable data transfer built on top of TCP (port 25 and 465 for SSL/TLS)

SMTP is a push-like protocol sender pushes the file to the receiving server (no pull)

The sender MUA uses SMTP to transmit the e-mail first to a local MTA (e.g. mail.ethz.ch, gmail.com, hotmail.com)

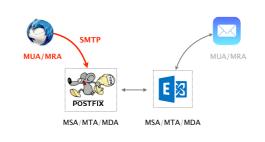

The local MTA then looks up the MTA of the recipient domain (DNS MX) and transmits the e-mail further

SMTP

MUA/MRA

SMTP

POSTFIX

MSA/MTA/MDA

MSA/MTA/MDA

Once the e-mail is stored at the recipient domain, IMAP or POP is used to retrieve it by the recipient MUA

SMTP

MUA/MRA

SMTP

POSTFIX

SMTP

E

MUA/MRA

MSA/MTA/MDA

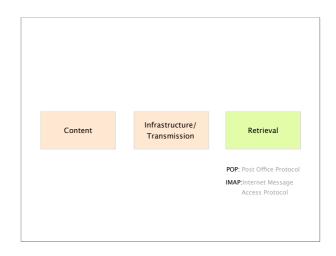

MSA/MTA/MDA

## This week on Communication Networks

programmable networks

next generation of next generation of Internet addressing network devices

IPv6 programmable networks

next generation of Internet addressing

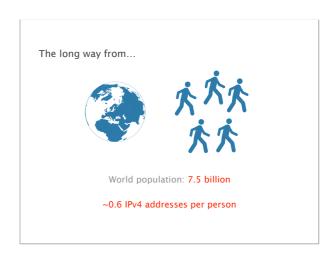

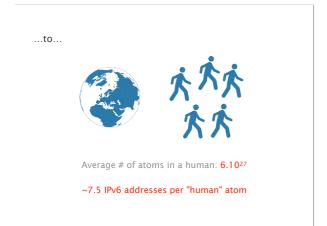

## late 1980s Exponential growth of the Internet 1992 Most class B networks have been assigned experts warn that IPv4 addresses might run out 1993 Introduction of classless IPv4 addresses 1994 "Address Allocation for Private Internets" 3 reserved IPv4 blocks for private networks Hosts in private IP space are unreachable from Internet

| IPv6 originally appeared in 1998 i.e. more than 20 years ago |                                                                                                 |
|--------------------------------------------------------------|-------------------------------------------------------------------------------------------------|
| 1994 (cont'd)                                                | "IP Network Address Translator (NAT)"  A public address is mapped to an entire private IP space |
| 1998                                                         | IETF standardization of the IPv6 draft                                                          |
| 2005                                                         | Estimated timeframe for massive adaption of IPv6 Did not happen                                 |
| 2008                                                         | It is possible to resolve domain names using IPv6 only                                          |
|                                                              |                                                                                                 |

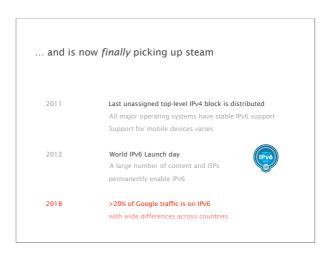

## Almost of third of the requests seen by Google are done using IPv6

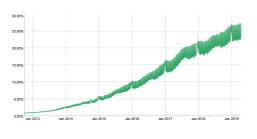

https://www.google.com/intl/en/ipv6/statistics.html#tab=ipv6-adoption

Not all countries are equivalent though

The darker the green, the larger the deployment top country: Belgium (53% deployment)

https://www.google.com/intl/en/ipv6/statistics.html#tab=per-country-ipv6-adoption

Thus far IPv4 has been very persistent, and that's quite understandable

Deploying IPv6 require every device to support it

All routers, middleboxes, end hosts, applications, ...

Most of IPv6 new features were back-ported to IPv4

No obvious advantage in using IPv6

Network Address Translation is working well

The pain of address depletion is not obvious

## Network Address Translation (NAT)

Sharing a single (public) address between hosts

Port numbers (transport layer) are used to distinguish

One of the main reasons why we can still use IPv4 Saved us from address depletion

A NAT box adds a layer of indirection

Violates the general end-to-end principle of the Internet

Every machine connected to the Internet had a unique IP

IP:port

src 1.2.3.4:2001
dst 5.6.7.8:80

1.2.3.4:2001
Server 1.2.3.5

Local Network 1.2.3.0/24

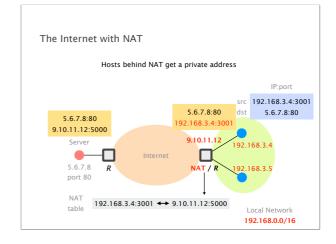

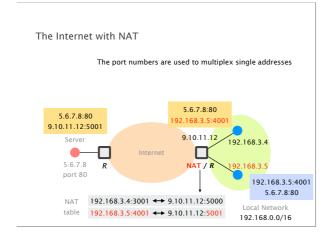

NAT also provides other (dis-)advantages

Better privacy/anonymization
All hosts in one network get the same public IP
But, cookies, browser version, ... still identify hosts

Better security
From the outside you cannot directly reach the hosts
Problematic e.g., for online gaming

Limited scalability (size of the mapping table)
Example: Wi-Fi access problems in public places
(e.g., lecture hall) often due to a full NAT table

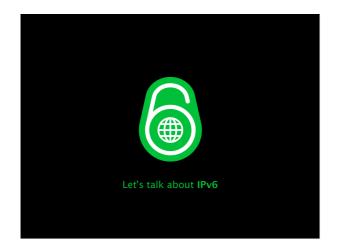

#### IPv6 addresses are encoded in 128 bits

Notation 8 groups of 16 bits each separated by colons (:)

Each group is written as four hexadecimal digits

Simplification Leading zeros in any group are removed

One section of zeros is replaced by a double colon (::)

Normally the longest section

Examples 1080:0:0:0:8:800:200C:417A → 1080::8:800:200C:417A

There are three types of IPv6 addresses: unicast, anycast, and multicast

Unicast

Identifies a single interface

Packets are delivered to this specific interface

Anycast

Identifies a set of interfaces

Packets are delivered to the "nearest" interface

Multicast

Identifies a set of interfaces

Packets are delivered to all interfaces

Unicast Identifies a single interface
Packets are delivered to this specific interface

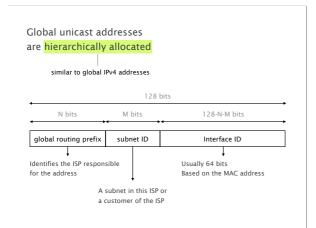

### Allocation of IPv6 (global unicast) addresses

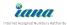

The Internet Assigned Numbers Authority (IANA) assigns blocks to Regional IP address Registries (RIR) For example RIPE. ARIN. APNIC. ...

Currently, only 2000::/3 is used for global unicast All addresses are in the range of 2000 to 3FFF

Link-local addresses are unique
to a single link (subnet)
same as private IPv4 addresses

128 bits

10 bits 54 bits 64 bits

FE80 0000...0000 Interface ID

Each host/router must generate a link-local address for each of its interfaces
An interface therefore can have multiple IPv6 addresses

In addition to global and link-local addresses, some IPv6 unicast addresses have a special meaning

Unspecified address 0:0:0:0:0:0:0:0

Used as src address if no IPv6 address available

Loopback address

0:0:0:0:0:0:0:0:1 → ::1
127.0.0.1 for IPv4 addresses

IPv4 embedded

The lowest 32 bits contains an IPv4 address

useful when deploying IPv6

Important

There are no IPv6 broadcast addresses

Anycast Identifies a set of interfaces
Packets are delivered to the "nearest" interface

IPv6 anycast addresses

Multiple interfaces with the same address
Packets are sent to the nearest interface

Anycast use the global unicast address range
E.g. for DNS or HTTP services

IPv6 anycast is rarely used

**Multicast** Identifies a set of interfaces Packets are delivered to **all** interfaces

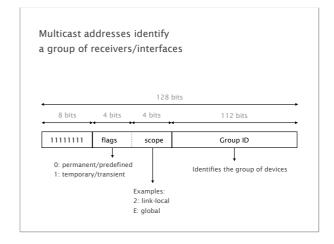

Some multicast addresses are well-known and used for auto-discovery, bootstraping, etc.

FF02::1 All IPv6 end-systems
E.g. hosts, servers, routers, mobile devices, ...

FF02::2 All IPv6 routers
All routers automatically belong to this group

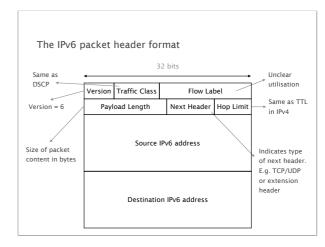

Compared to IPv4, IPv6 does...

not include checksums in the packet header
link, transport or application layer provide checksums

not support fragmentation
End host is required to send small enough packets

provide more flexibility
flow labels and extension headers

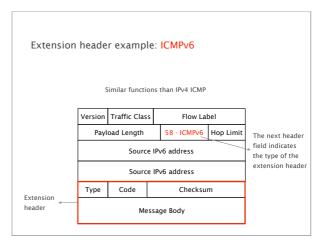

## replacement for IPv4's ARP First step: neighbor solicitation Type:135 Code:0 Checksum IPv6 address for which we need the link-layer address Target IPv6 address

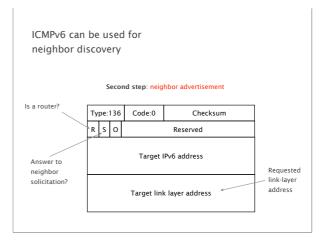

How can a node obtain its IPv6 address(es)?

Manual configuration
As in the project, e.g. with ifconfig

From a server by using DHCPv6
Similar to the IPv4 version

Automatically
Using its link-local address and neighbor discovery

IPv6 autoconfiguration
to find link-local address

Consider an end-system which has just started,
it needs an IPv6 address to send ICMPv6 messages

Ethernet (MAC): 0800:200C:417A
Link-local: FE80::M64(800:200C:417A)
M64: 64-bit representation of the MAC address

Neighbor solicitation for FE80::M64(800:200C:417A)
If no answer, the created link-local address is valid

IPv6 autoconfiguration
to obtain the IPv6 prefix of subnet

Routers periodically advertise the prefix
Sent to all end-systems: FF02::1

The advertisements can contain:
IPv6 prefix and length
Network MTU to use
Maximum hop limit to use
Lifetime of the default router
How long generated addresses are preferred

IPv6 autoconfiguration
to build global unicast address

Ethernet (MAC): 0800:200C:417A

Prefix: 2001:6a8:3080:1::/64

Global unicast:
2001:6a8:3080:1:M64(800:200C:417A)

contains MAC address of host

To port your IPv4-based application to IPv6, you need to...

change the used socket functions
adjust all logging functions
adapt all data structures to support IPv6 addresses
adjust user interface elements to display IPv6

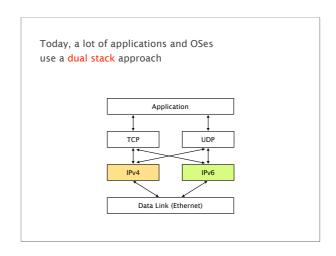

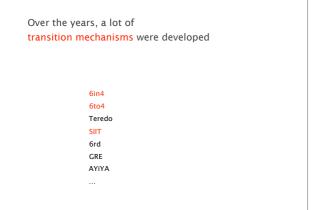

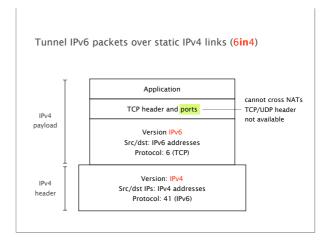

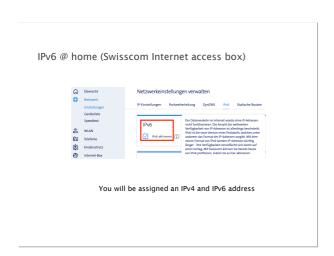

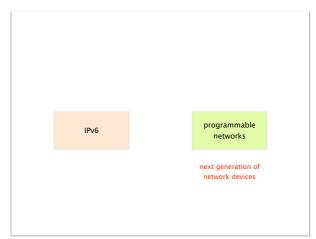

Networking is on the verge of a paradigm shift towards *deep* programmability

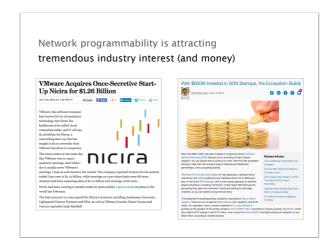

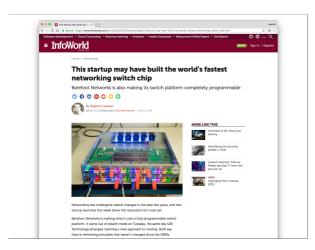

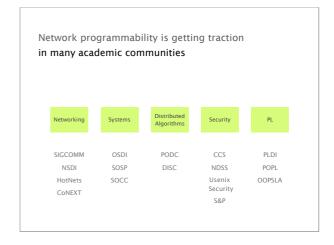

Why? It's really a story in 3 stages

>7.7k

# of citations of the original
OpenFlow paper (\*) in ~10 years

(\*) https://dl.acm.org/citation.cfm?id=1355746

Stage 1

## The network management crisis

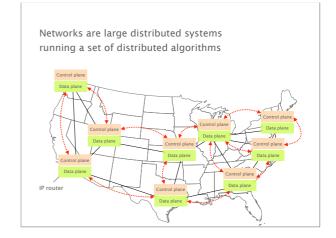

These algorithms produce the forwarding state which drives IP traffic to its destination

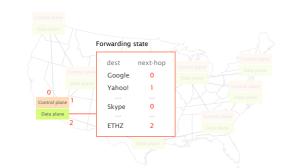

Operators adapt their network forwarding behavior by configuring each network device individually

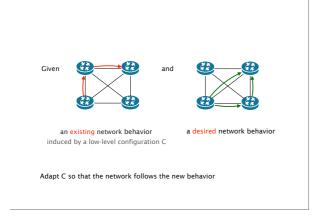

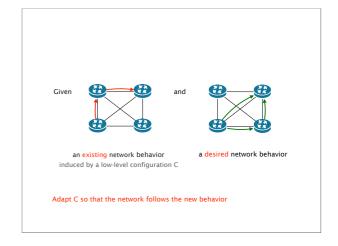

Configuring each element is often done manually, using arcane low-level, vendor-specific "languages"

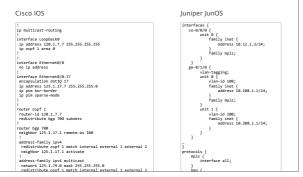

A single mistyped line is enough to bring down the entire network router-id 120.1.7.7
redistribute bgp 700 subnets — Anything else than 700 creates blackholes family inet (

It's not only about the problem of configuring... the level of complexity in networks is staggering

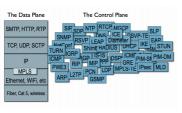

Complexity + Low-level Management = **Problems** 

#### November 2017

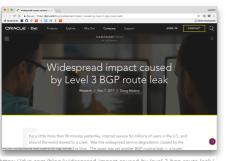

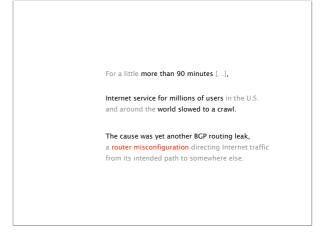

#### August 2017

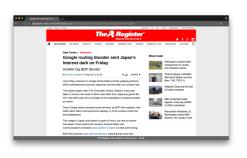

 $https://www.theregister.co.uk/2017/08/27/google\_routing\_blunder\_sent\_japans\_internet\_dark/sent_japans\_internet\_dark/sent$ 

Someone in Google fat-thumbed a Border Gateway Protocol (BGP) advertisement and sent Japanese Internet traffic into a black hole. [...] the result of which was traffic from Japanese giants like NTT and KDDI was sent to Google on the expectation it would be treated as transit. The outage in Japan only lasted a couple of hours, but was so severe that [...] the country's Internal Affairs and Communications ministries want carriers to report on what went wrong.

"Human factors are responsible for 50% to 80% of network outages"

Juniper Networks, What's Behind Network Downtime?, 2008

"Cost per network outage can be as high as 750 000\$"

Smart Management for Robust Carrier Network Health and Reduced TCO!, NANOG54, 2012

Solving this problem is hard because network devices are completely locked down

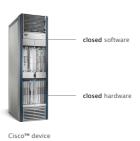

Stage 2

**Software-Defined Networking** 

## What is SDN and how does it help?

- SDN is a new approach to networking
  - Not about "architecture": IP, TCP, etc.
  - But about design of network control (routing, TE,...)
- SDN is predicated around two simple concepts
  - Separates the control-plane from the data-plane
  - Provides open API to directly access the data-plane
- While SDN doesn't do much, it enables a lot

Rethinking the "Division of Labor"

# Data plane: Packet processing & delivery Forward, filter, buffer, mark, rate-limit, and measure packets

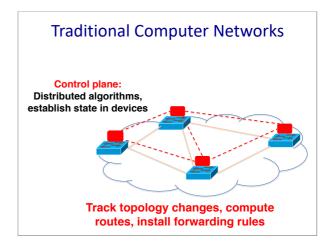

### Software Defined Networking (SDN)

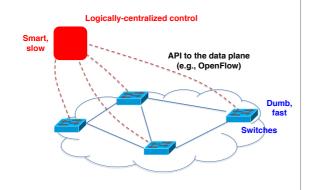

#### SDN advantages

- · Simpler management
  - No need to "invert" control-plane operations
- · Faster pace of innovation
  - Less dependence on vendors and standards
- · Easier interoperability
  - Compatibility only in "wire" protocols
- · Simpler, cheaper equipment
  - Minimal software

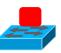

#### **OpenFlow Networks**

## OpenFlow is an API to a switch flow table

- · Simple packet-handling rules
  - Pattern: match packet header bits, i.e. flowspace
  - Actions: drop, forward, modify, send to controller
  - Priority: disambiguate overlapping patterns
  - Counters: #bytes and #packets

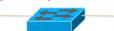

10. src=1.2.\*.\*, dest=3.4.5.\* → drop
05. src = \*.\*.\*, dest=3.4.\*.\* → forward(2)
01. src=10.1.2.3, dest=\*.\*.\*.\* → send to controller

## OpenFlow is an API to a switch flow table

- · Simple packet-handling rules
  - Pattern: match packet header bits, i.e. flowspace
  - Actions: drop, forward, modify, send to controller
  - Priority: disambiguate overlapping patterns
  - Counters: #bytes and #packets

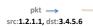

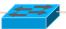

10. src=1.2.\*.\*, dest=3.4.5.\* → drop
05. src = \*.\*.\*.\*, dest=3.4.\*.\* → forward(2)
01. src=10.1.2.3, dest=\*.\*.\*.\* → send to controller

## OpenFlow is an API to a switch flow table

- Simple packet-handling rules
  - Pattern: match packet header bits, i.e. flowspace  $\,$
  - Actions: drop, forward, modify, send to controller  $\,$
  - Priority: disambiguate overlapping patterns
  - Counters: #bytes and #packets

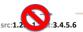

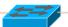

10. src=1.2.\*.\*, dest=3.4.5.\* → drop
05. src = \*.\*.\*.\*, dest=3.4.\*.\* → forward(2)
01. src=10.1.2.3, dest=\*.\*.\*.\* → send to controller

## OpenFlow is an API to a switch flow table

- · Simple packet-handling rules
  - Pattern: match packet header bits, i.e. flowspace
  - Actions: drop, forward, modify, send to controller
  - Priority: disambiguate overlapping patterns
  - Counters: #bytes and #packets

pkt -> -src:1.2.1.1, dst:3.4.5.6

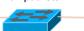

10. src=1.2.\*.\*, dest=3.4.5.\* → drop
05. src = \*.\*.\*.\*, dest=3.4.\*.\* → forward(2)
01. src=10.1.2.3, dest=\*.\*.\*.\* → send to controller

## OpenFlow is an API to a switch flow table

- Simple packet-handling rules
  - Pattern: match packet header bits, i.e. flowspace
  - Actions: drop, forward, modify, send to controller  $\,$
  - Priority: disambiguate overlapping patterns
  - Counters: #bytes and #packets

pkt -> src:1.2.1.1, dst:3.4.5.6

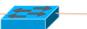

10. src=1.2.\*.\*, dest=3.4.5.\* → drop
05. src = \*\*.\*.\*, dest=3.4.\*.\* → forward(2)
01. src=10.1.2.3, dest=\*.\*.\*.\* → send to controller

## OpenFlow is an API to a switch flow table

- · Simple packet-handling rules
  - Pattern: match packet header bits, i.e. flowspace
  - Actions: drop, forward, modify, send to controller
  - Priority: disambiguate overlapping patterns
  - Counters: #bytes and #packets

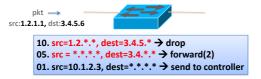

## OpenFlow switches can emulate different kinds of boxes

- Router
  - Match: longest destination IP prefix
  - Action: forward out a link
- Switch
  - Match: destination MAC address
  - Action: forward or flood

#### Firewall

- Match: IP addresses and TCP/UDP port numbers
- Action: permit or deny

#### NAT

- Match: IP address and port
- Action: rewrite address and port

## OpenFlow is an API to a switch flow table

- · Simple packet-handling rules
  - Pattern: match packet header bits, i.e. flowspace
  - Actions: drop, forward, modify, send to controller
  - Priority: disambiguate overlapping patterns
  - Counters: #bytes and #packets

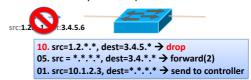

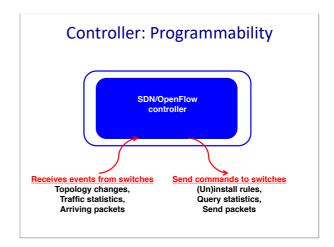

## Controller: Programmability

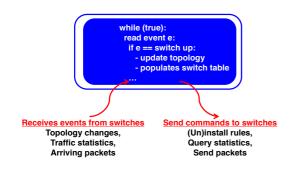

### **Example OpenFlow Applications**

- · Dynamic access control
- Seamless mobility/migration
- · Server load balancing
- Network virtualization
- Using multiple wireless access points
- · Energy-efficient networking
- · Adaptive traffic monitoring
- Denial-of-Service attack detection

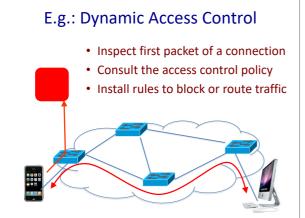

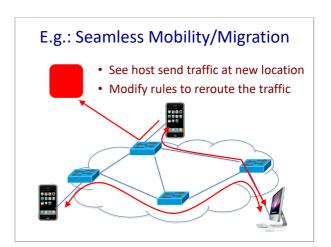

## Pre-install load-balancing policy Split traffic based on source IP

### Challenges

#### **Heterogeneous Switches**

- Number of packet-handling rules
- · Range of matches and actions
- · Multi-stage pipeline of packet processing
- Offload some control-plane functionality (?)

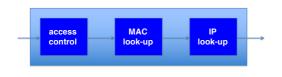

## Controller Delay and Overhead

- · Controller is much slower than the switch
- Processing packets leads to delay and overhead
- Need to keep most packets in the "fast path"

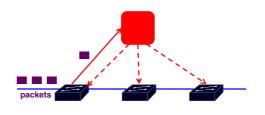

## Distributed Controller

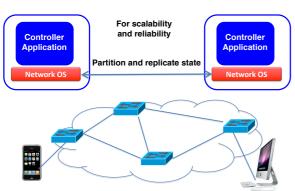

### **Testing and Debugging**

- · OpenFlow makes programming possible
  - Network-wide view at controller
  - Direct control over data plane
- Plenty of room for bugs
  - Still a complex, distributed system
- Need for testing techniques
  - $\, Controller \, applications \,$
  - Controller and switches
  - Rules installed in the switches

## **Programming Abstractions**

- OpenFlow is a low-level API
  - $\, \mbox{Thin}$  veneer on the underlying hardware

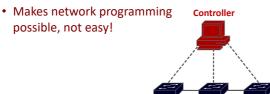

**Switches** 

## **Example: Simple Repeater**

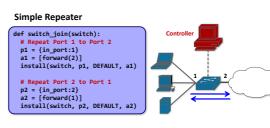

When a switch joins the network, install two forwarding rules.

#### **Example: Web Traffic Monitor**

## Monitor "port 80" traffic def switch\_join(switch): # Web traffic from Internet p = (inport:2,tp\_src:80) install(switch, p, DEFAULT, []) query\_stats(switch, p) def stats\_in(switch, p, bytes, \_) print bytes sleep(30) query\_stats(switch, p) Web tr

When a switch joins the network, install one monitoring rule.

### Composition: Repeater + Monitor

Repeater + Monitor

```
def switch_join(switch):
    pat1 = {inport:1}
    pat2 = {inport:2}
    pat2web = {in_port:2, tp_src:80}
    install(switch, pat1, DEFAULT, None, [forward(2)])
    install(switch, pat2web, HrGt, None, [forward(1)])
    install(switch, pat2, DEFAULT, None, [forward(1)])
    query_stats(switch, pat2web)

def stats_in(switch, xid, pattern, packets, bytes):
    print bytes
    sleep(30)
    query_stats(switch, pattern)
```

Must think about both tasks at the same time.

#### **Asynchrony: Switch-Controller Delays**

- Common OpenFlow programming idiom
  - First packet of a flow goes to the controller
  - Controller installs rules to handle remaining packets

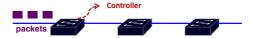

- What if more packets arrive before rules installed?
   Multiple packets of a flow reach the controller
- What if rules along a path installed out of order?
  - Packets reach intermediate switch before rules do

Must think about all possible event orderings.

Better: Increase the level of abstraction

- · Separate reading from writing
- Reading: specify queries on network state
- -Writing: specify forwarding policies
- Compose multiple tasks
  - -Write each task once, and combine with others
- · Prevent race conditions
  - Automatically apply forwarding policy to extra packets
- See <a href="http://frenetic-lang.org/">http://frenetic-lang.org/</a>

Stage 3

**Deep Network Programability** 

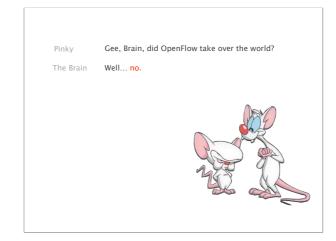

OpenFlow is not all roses

The protocol is too complex (12 fields in OF 1.0 to 41 in 1.5) switches must support complicated parsers and pipelines

The specification itself keeps getting more complex extra features make the software agent more complicated

consequences

Switches vendor end up implementing parts of the spec. which breaks the abstraction of one API to rule-them-all

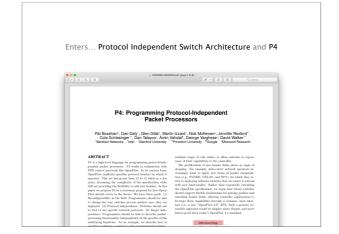

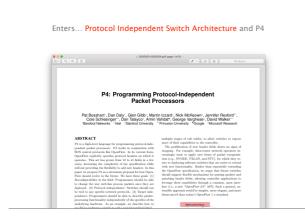

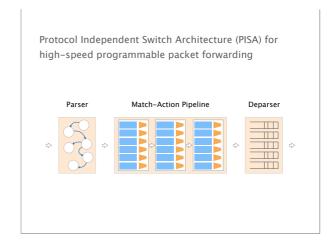

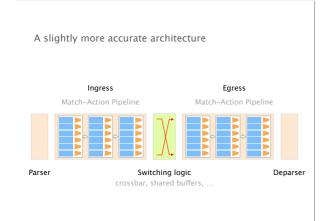

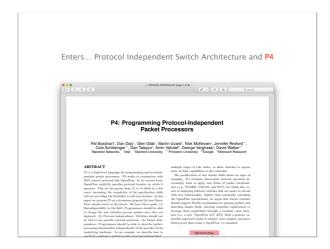

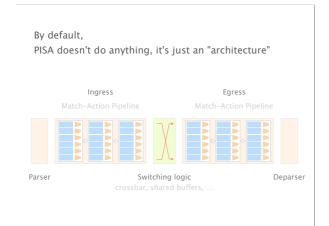

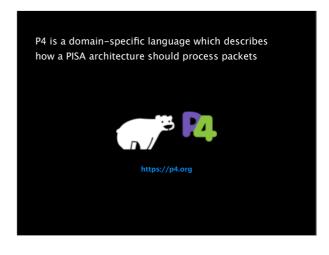

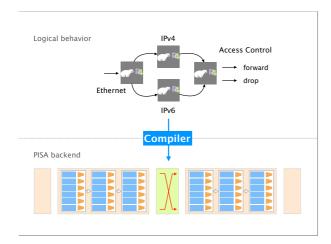

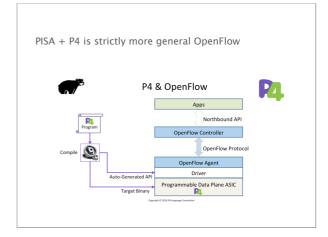

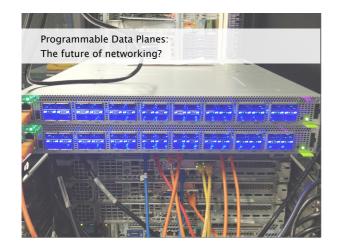

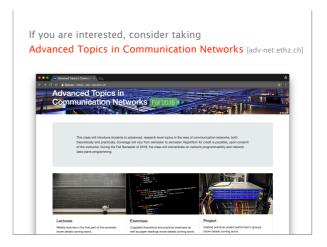

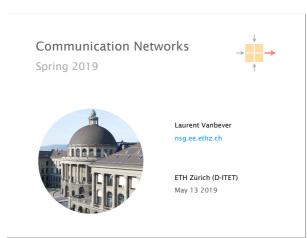